## <https://github.com/yt-dlp/yt-dlp> <https://github.com/yt-dlp/yt-dlp/releases> youtube abemaTV

<https://zenn.dev/almon/articles/f5952bf9047608>

yt-dlp -R infinite URL

yt-dlp -F URL

 $ID$ 

yt-dlp -f ID URL

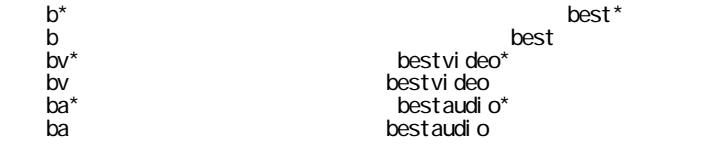

 $#$  $#$ yt-dlp -f "bv+ba/b" [URL]

yt-dlp [URL]

 $mp4$ 

yt-dlp -f "bv[ext=mp4]+ba[ext=m4a]" --merge-output-format mp4 "[URL]"

## [ffmepg](https://ffmpeg.org/)

[download] Got error: <urlopen error [Errno 11001] getaddrinfo failed>. Giving up after 10 retries

-R infinite